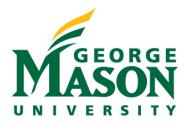

## Training Curriculum Breakdown: Staff (Safety)

Below is the recommended training curriculum outline for **Safety Staff**. All materials can be accessed by logging into MasonLEAPS. The direct link to access the full **Safety Staff** curriculum can be found here:

## Full Staff Curriculum in MasonLEAPS

| Material<br>Type | Staff Training in RAMP Safety                        |
|------------------|------------------------------------------------------|
| Video            | Navigate Safety                                      |
| Guide            | Overview of Safety Submission Workflow               |
| Guide            | Workflow States and Transitions in Safety            |
| Guide            | Actions and State Transitions in Safety              |
| Guide            | Navigation and Basic Tasks in Safety                 |
| Guide            | Assign a Safety Specialist                           |
| Guide            | Initiate a BSO or Member Review in Safety            |
| Guide            | Send Submission into Committee Review in Safety      |
| Guide            | Submit the Committee Review in Safety                |
| Guide            | Approve a Submission Administratively in Safety      |
| Guide            | Edit a Submission as Safety Staff in Safety          |
| Guide            | Manage and Review the Determination Letter in Safety |
| Guide            | Verify Required Modifications in Safety              |
| Guide            | Set Up Ancillary Reviews in Safety                   |
| Guide            | Suspend a Protocol in Safety                         |
| Guide            | Lift Suspension from a Protocol in Safety            |
| Guide            | Tag Submissions in Safety                            |
| Guide            | Generate a Report of Submissions with Tag in Safety  |
| Guide            | Filter and Sort Data in Safety                       |
| Guide            | Change the Criteria of the Report in Safety          |
| Guide            | Track and Manage Training in Safety                  |